## Natural and Working Lands

Natural and working lands may be a GHG sink or source of GHG emissions. For example, trees and other vegetation incorporate carbon into their biomass during their growth phase and thereby can remove a finite amount of carbon from the atmosphere. Carbon can also be stored in soils. These types of natural lands are considered GHG sinks. Other types of lands, on the other hand, such as certain types of agriculture and animal operations, can emit GHGs from a variety of sources and activities.

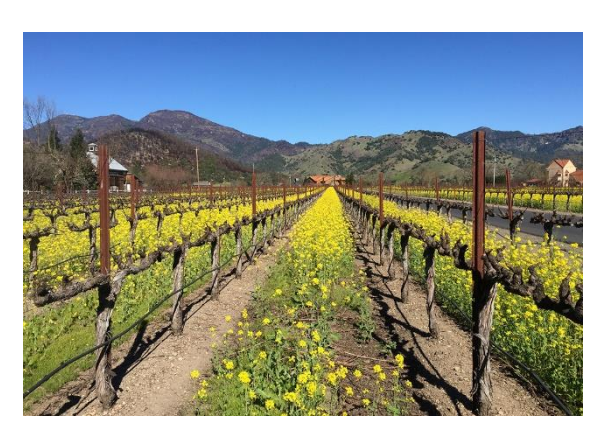

Measures within the natural and working lands sector aim to either enhance the sequestration capacity of the land or reduce the intensity of emissions from GHG sources. A project can increase the area available for vegetation by converting previously developed land into vegetated open space. Conversions from one type of vegetated land to another may increase or decrease carbon sequestration, depending on the relative sequestration capacities of the land types. Additional ways to increase sequestration may include planting new trees on either developed or undeveloped land. GHG emission from working lands can be reduced through climate-smart farming practices, some of which may increase below- and above-ground carbon storage.

Methods to quantify GHG reductions from natural and working lands measures are inherently complex given the dynamic variables that influence GHG emissions. These methods do not lend to a simplified quantification approach that can be presented in a few pages. Therefore, it is advised users rely on existing tools to quantify GHG reductions as referenced in this section. Additional measures that can be undertaken to reduce emissions within the natural and working lands sector include establishing a local farmer's market or community garden. Please refer to *Supporting or Non-Quantified GHG Reduction Measures* for additional information on these measures.

Use the below graphic to click on an individual measure to navigate directly to the measure's factsheet.

## **Natural and Working Lands**

- N-1. Create New Vegetated Open Space
- N-2. Expand Urban Tree Planting
- N-3. Implement Management Practices to Improve the Health and Function of Natural and Working Lands
- N-4. Require Best Management Practices for Manure Management

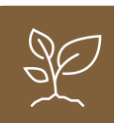